# **CENTRO ESTADUAL DE EDUCAÇÃO TECNOLÓGICA PAULA SOUZA**

# **ESCOLA TÉCNICA ESTADUAL PROFESSOR ALFREDO DE BARROS SANTOS**

**Curso Técnico em Desenvolvimento de Sistema integrado ao Ensino Médio**

**João Augusto dos Santos Reis Lemes**

**João Gabriel Vieira Mota**

**Juliana Reis Martins**

**Kayky Tanaka de Abreu** 

**Kaylane Leticia Castro da Silva**

# **SISTEMA WEB DOCERIA**

# **GUARATINGUETÁ**

**João Augusto dos Santos Reis Lemes João Gabriel Vieira Mota Juliana Reis Martins Kayky Tanaka de Abreu Kaylane Leticia Castro da Silva**

# **SISTEMA WEB DOCERIA**

Trabalho de Conclusão de Curso apresentado ao Curso Técnico em Desenvolvimento de Sistemas Integrado ao Ensino Médio da ETEC Professor Alfredo de Barros Santos, orientado pelo Prof. Jonhson de Tarso Silva, como requisito parcial para obtenção do título de técnico em Desenvolvimento de Sistemas.

# **GUARATINGUETÁ**

## **AGRADECIMENTOS**

A Deus, que sempre nos conduziu e foi a base de nossas conquistas; As nossas famílias, por acreditarem em nossas escolhas, apoiando-nos e incentivando-nos a trilharmos nossos sonhos; Aos professores, por sempre nos ajudarem e permitirem que, através de seus ensinamentos, pudéssemos concluir este curso. Em especial, aos professores Jonhson de Tarso Silva que nos orientou no desenvolvimento deste trabalho, e Nelci Mariano Pinto Junior por disponibilizar seu tempo para nos ajudar em momentos de dificuldade e aos nossos colegas, que estiveram conosco ao longo desta jornada.

"O sucesso é um professor perverso. Ele seduz as pessoas inteligentes e as faz pensar que jamais cairão."

(Bill Gates)

#### **RESUMO**

Com o advento da pandemia do Coronavírus (Covid-19), o aumento do mercado de *delivery* se tornou acelerado, fazendo com que muitos empreendedores, obrigatoriamente, se adaptassem a uma nova forma de comercialização de seus produtos, além da necessidade de reenquadramento de estratégias de *marketing*, buscando uma maior visibilidade de seus negócios. Em muitos dos casos, as vendas *on-line* se tornaram a única opção de venda e comercialização de itens de muitas empresas. Este projeto tem como base o estudo de caso da M.A. Doceria Artesanal, atuante no ramo de lanchonetes, casas de chá, sucos e similares, com sede na cidade de Guaratinguetá, desde o ano de 2017. A partir dos pontos citados, o projeto visa criar uma solução baseada em *WEB* para *delivery* de doces, a fim de buscar uma maior visibilidade dos produtos oferecidos pela M.A Doceria Artesanal e gerenciar o sistema de pedidos. O sistema também visa facilitar a busca dos usuários pelos produtos oferecidos pela doceria, assim como fazer uma melhor divulgação da marca e de seu trabalho, tentando tornar a ação de compra o mais prático e seguro possível para seus clientes.

Palavras-chave: *Delivery*. Plataforma. *Web*. Doceria. M.A Doceria Artesanal.

## **SUMMARY**

With the advent of the Coronavirus pandemic (Covid-19), the increase in the delivery market has become accelerated, making many entrepreneurs, necessarily, to adapt to a new way of marketing their products, in addition to the need to reframe their marketing strategies, seeking greater visibility of your business. In many cases, online sales have become the only selling and marketing option for many companies. This project is based on the case study of M.A Doceria Artesanal, active in the field of Snack bars, Tea Houses, Juices and Similar, headquartered in the city of Guaratinguetá, since 2017. From these points, the project aims to create a WEB platform for candy delivery, to seek greater visibility of the products offered by M.A Doceria Artesanal and manage the ordering system. The system also aims to facilitate users' search for the products offered by the candy store, as well as to make the brand and its work better known, trying to make the purchase action as practical and safe as possible for its customers.

Keywords: Delivery. Platform. Web. Candy store. M.A Doceria Artesanal

# **LISTA DE ABREVIATURAS E SIGLAS**

- ABF- Associação Brasileira de *Franchising*
- ABIP- Associação Brasileira de Panificação e Confeitaria
- ABRASEL Associação Brasileira de Bares e Restaurantes
- CSS *Cascading Style Sheets*
- DER Diagrama Entidade Relacionamento
- FTP *File Transfer Protocol*
- HTML *HyperText Markup Language*
- ITPC Instituto Tecnológico de Panificação e Confeitaria
- macOS *- Macintosh Operating System*
- MER Modelo Entidade Relacionamento
- PHP *Hypertext Preprocessor*
- SQL- *Structured Query Language*
- UNIVASF Universidade Federal do Vale do São Francisco
- USP- Universidade de São Paulo
- XAMPP Apache, MySQL, PHP e Perl

# **LISTA DE ILUSTRAÇÕES**

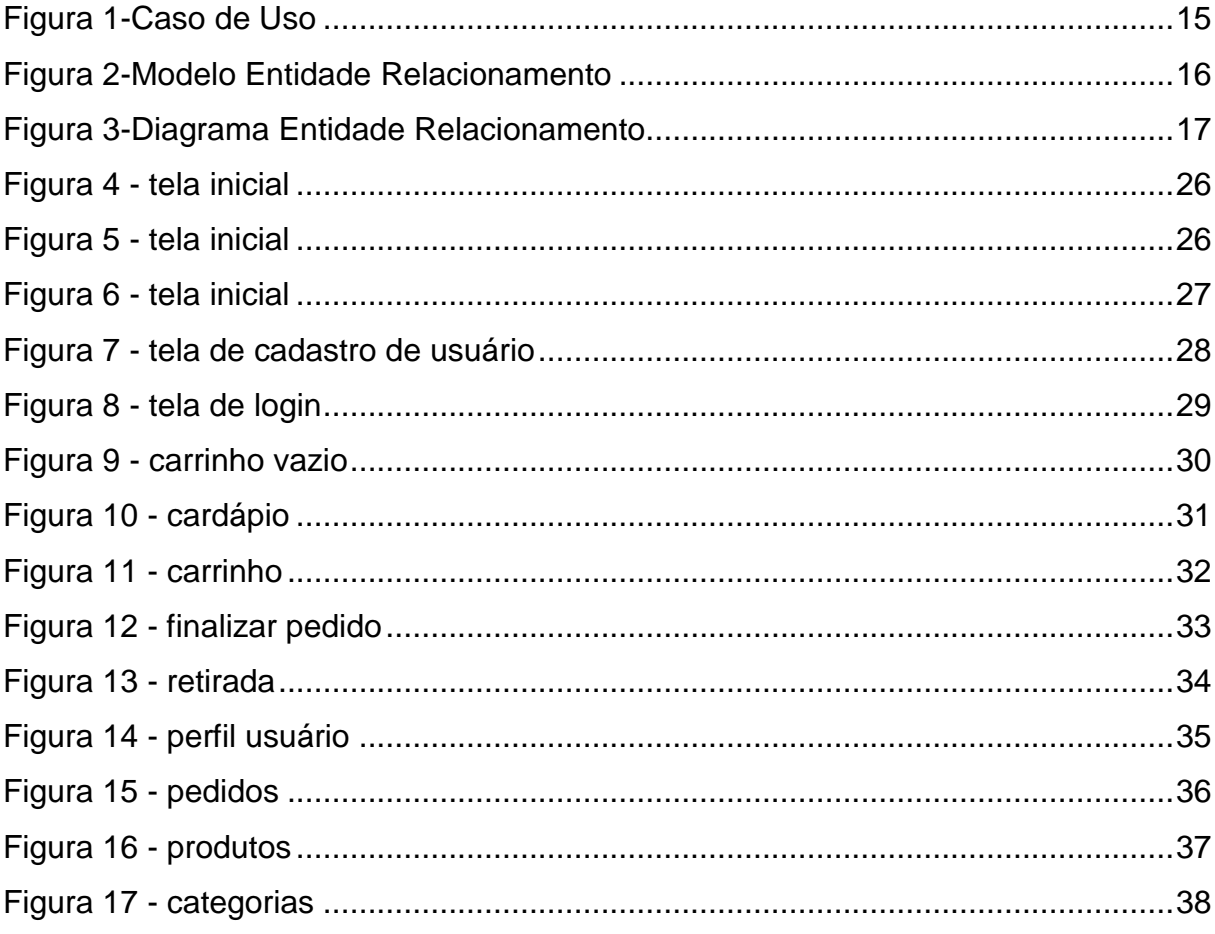

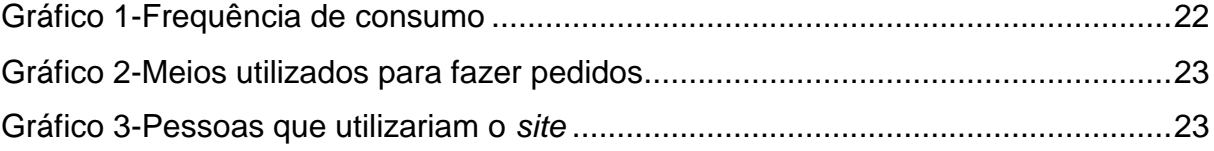

# **SUMÁRIO**

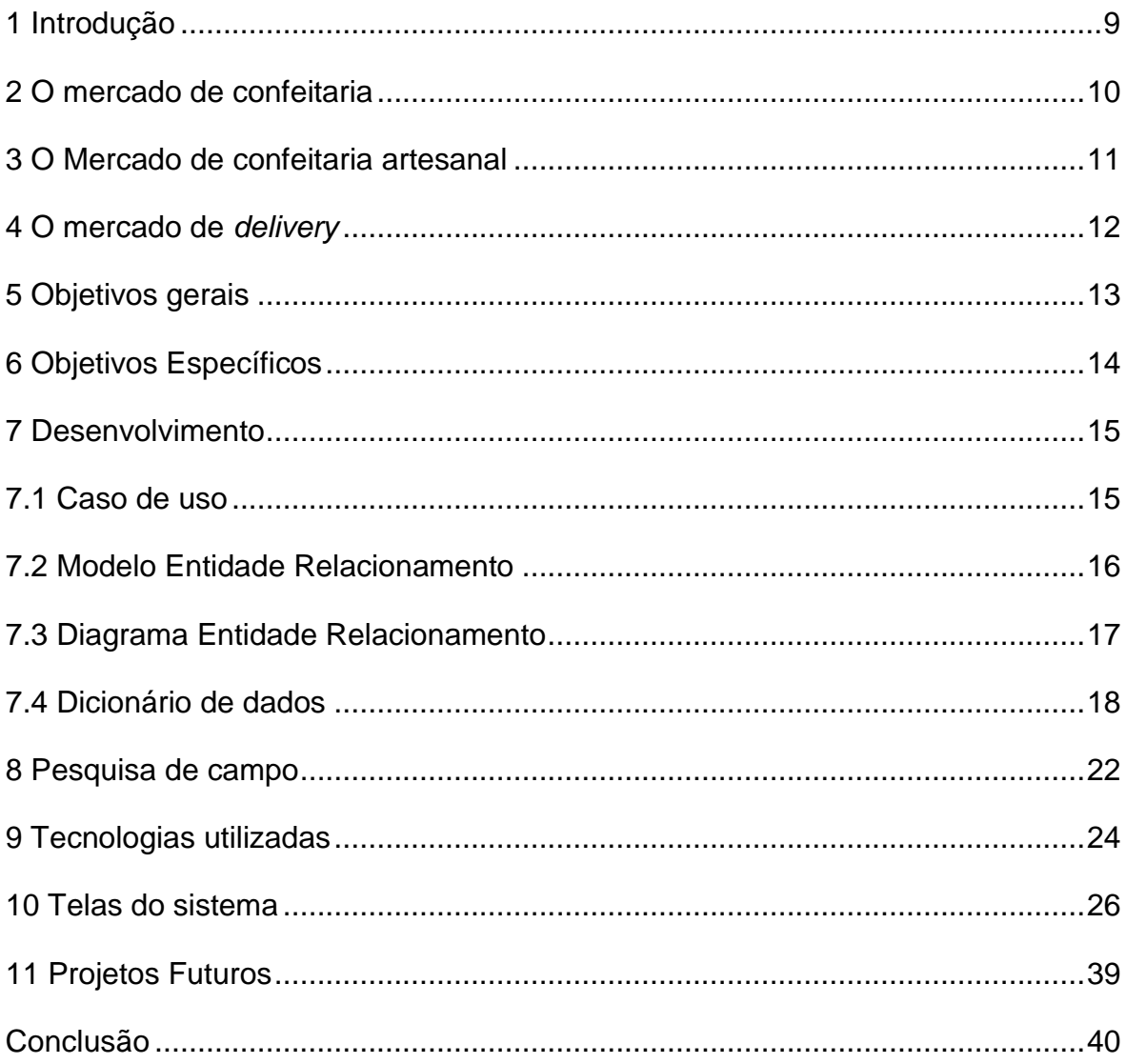

#### <span id="page-9-0"></span>**1 Introdução**

Atualmente, devido a pandemia do Covid-19, a impossibilidade de muitos estabelecimentos receberem seus clientes fez com que fosse necessário se reinventar, adotando serviços como o *delivery*, para que os impactos da crise não tomassem proporções ainda maiores. Com isso, o número de pessoas que passaram a utilizar mecanismos de compras *on-line* para o consumo de comida cresceu, tendo em vista a maior facilidade e segurança proporcionados pelo sistema de entrega. Segundo LASS (2021), o mercado global de *delivery* tende a crescer ainda mais em relação a 2020.

> O mercado global de delivery on-line cresceu quase 27% no ano de 2020, passando de US\$107 bilhões em 2019, para US\$136 bilhões no ano seguinte, segundo dados compilados da startup Comprar Acciones. Para 2021 ainda é esperado que o mercado global de delivery passe a valer mais de US\$151 bilhões, equivalente a R\$812 bilhões de reais, um aumento de 11% em relação ao ano de 2020. (LASS, Maria Eduarda, 2021)

Como mostra JUNIOR (2021), em seu artigo publicado pelo jornal da USP, acerca de um levantamento feito pela empresa Statista- especializada em dados de mercado e consumidores- o Brasil recebeu notoriedade no segmento de *delivery* na América Latina até 2020, sendo responsável por 48,77% dos números. As previsões para 2021 indicam um movimento de cerca de US \$6,3 trilhões do setor até dezembro.

Pedir e receber um produto, sem a necessidade de se deslocar se tornou algo tão natural quanto frequente no "novo normal" defrontado atualmente, por isso, propôs-se o desenvolvimento de um sistema *WEB* para *delivery* e encomenda de doces que atenda às necessidades da M.A Doceria Artesanal, situada em Guaratinguetá e atuante no mercado desde 2017.

#### <span id="page-10-0"></span>**2 O mercado de confeitaria**

A palavra "confeitaria" se origina do latim *Confectum*, e significa o que é confeccionado com especialidade. Acredita-se que os romanos tenham sido os pioneiros da confeitaria, preparando bolos e tortas com ingredientes como aveia, farinha e o vinho. No Brasil, a confeitaria surgiu por volta das décadas de 50 e 60, com mestres confeiteiros vindos de países como França e Áustria. A comercialização dos produtos de confeitarias existentes no Brasil hoje, se iniciou com a influência de imigrantes italianos, portugueses, franceses e alemães (SIQUEIRA, 2007).

O setor de confeitaria e panificação é o 2º maior no segmento *food service* (serviços de alimentação que proporcionam uma refeição preparada fora de casa), e o único presente em todos os munícipios brasileiros. Segundo dados de uma pesquisa realizada pelo ITPC em parceria com a ABIP, o setor registrou um aumento de expansão até 2010, quando se nota o início de um menor crescimento (ABIP, 2019).

A análise dos dados do setor na pesquisa permite constatar um crescimento no segmento de 2,65% em 2019, (sem descontar a inflação), obtendo um faturamento equivalente a R\$ 95,08 bilhões (ABIP, 2019). No ano de 2020, apesar do advento da pandemia do coronavírus, com os decretos de suspensão de atividades, restrições e uma crise econômica e social que afetou todo o país, o setor ainda conseguiu minimizar os grandes efeitos em comparação a outros setores. De acordo com uma pesquisa feita pela ABIP, houve uma queda no segmento de 3,3% em 2020, apresentando um faturamento anual de R\$ 91,94 bilhões (ABIP, 2020).

Segundo Brehm (2018), o setor de confeitaria é segmentado por três categorias: confeitaria artesanal, semi-industrial e industrial. A industrial é caracterizada pela produção em escala de produtos prontos e semiprontos para consumo, que passam por processos industriais que permitem estender o prazo de validade, facilitando a armazenagem e o transporte. A confeitaria semi-industrial é aquela apresentada em padarias e confeitarias, centrais de produções e supermercados que utilizam a infraestrutura industrial para a produção de produtos para consumo imediato. A confeitaria artesanal, por outro lado, é aquela praticada por pequenos empreendedores que produzem produtos em casas ou pequenos estabelecimentos, geralmente produzidos e vendidos sob encomenda, conforme a demanda.

#### <span id="page-11-0"></span>**3 O Mercado de confeitaria artesanal**

A Confeitaria artesanal é caracterizada pela produção local, e geralmente com venda direta para o consumidor, mas há também a revenda para outros estabelecimentos e sem muita escala (SEBRAE, 2017).

Para Brehm (2018), as confeitarias artesanais preenchem um espaço do mercado que confeitarias industriais não conseguem satisfazer com seus produtos, pois o ramo das confeitarias artesanais é caracterizado pelo atendimento dos desejos dos consumidores por doces e sobremesas com sabor acentuado, mais frescos, personalizados e com uma apresentação diferenciada.

Se antes, os produtos feitos em grande escala eram os mais desejados pelos consumidores, hoje, esse cenário se inverte. Os produtos artesanais vêm conquistando cada vez mais espaço, e mesmo com a chegada da pandemia em 2020, segundo Silva (2020) 40% dos consumidores começaram a comprar mais em comércios locais desde o início do isolamento social, devendo se tornar uma prática comum nos próximos anos.

#### <span id="page-12-0"></span>**4 O mercado de** *delivery*

Com o isolamento social proporcionado pela pandemia do covid-19, os consumidores mudaram a forma de comprar. De acordo com um levantamento feito pelo Instituto Locomotiva apresentado pela Revista Pequenas Empresas e Grandes Negócios (2020), no começo da pandemia em março de 2020, no espaço de cem dias cerca de 16,5 milhões de pessoas começaram a utilizar os serviços de entrega em domicílio (*delivery*).

Segundo a ABRASEL (2020), entidade que atua na organização de padrões de atendimento e desenvolvimento das atividades realizadas em bares e restaurantes, para os setores conseguirem se manter em atividade, cresceu a proporção de negócios do segmento *food service*, que passou a adotar o serviço de *delivery*, que passou de 54% para 66% no empresariado brasileiro, mostrando que o mercado de vendas *on-line* vem se tornando cada vez mais presente no cotidiano dos brasileiros.

Em conjunto com a consultoria Galunion, a ABF, divulgou dados de uma pesquisa que mostra um aumento de 42% nos serviços de *delivery* durante a pandemia no Brasil. Dentre os entrevistados, 21% acreditam que vão gastar ainda mais com os serviços, apontando uma tendência relevante para esse segmento. (ABF, 2019).

Um estudo apontado durante um evento do segmento *food service* ainda mostrou que o *delivery* dobrou sua participação no faturamento das redes entrevistadas, passando de 18% para 36% (ABF, 2019). O *delivery* se mostra como uma forte tendência de *food service* para os anos que se seguirão, e com um leque enorme de possibilidades para realizar os pedidos: pelo telefone, via *WhatsApp*, aplicativos de celular, *sites*. Com esse novo panorama, é necessário repensar o uso de modelos tradicionais de negócios tanto na produção quando na venda no ponto final (FACCHINETTI, 2019).

# <span id="page-13-0"></span>**5 Objetivos gerais**

O *software* terá como principal objetivo divulgar os produtos da M.A Doceria Artesanal e agilizar a realização dos pedidos, exibindo para o cliente o cardápio e detalhes dos produtos disponíveis.

# <span id="page-14-0"></span>**6 Objetivos Específicos**

- Desenvolver um sistema *WEB* capaz realizar pedidos, exibir o cardápio e os produtos de maneira a especificá-los e de forma organizada;
- Divulgar a M.A Doceria Artesanal e tornar a experiência do usuário o mais positiva possível;

## <span id="page-15-1"></span>**7 Desenvolvimento**

#### <span id="page-15-2"></span>**7.1 Caso de uso**

A modelagem de caso de uso é amplamente usada para apoiar a elicitação de requisitos e pode ser tomado como um cenário simples, que descreve o que o usuário espera de um sistema (SOMMERVILLE, 2011). Cada caso de uso representa uma tarefa que envolve uma interação externa com o sistema, como mostra a figura abaixo.

#### **Figura 1- Caso de uso**

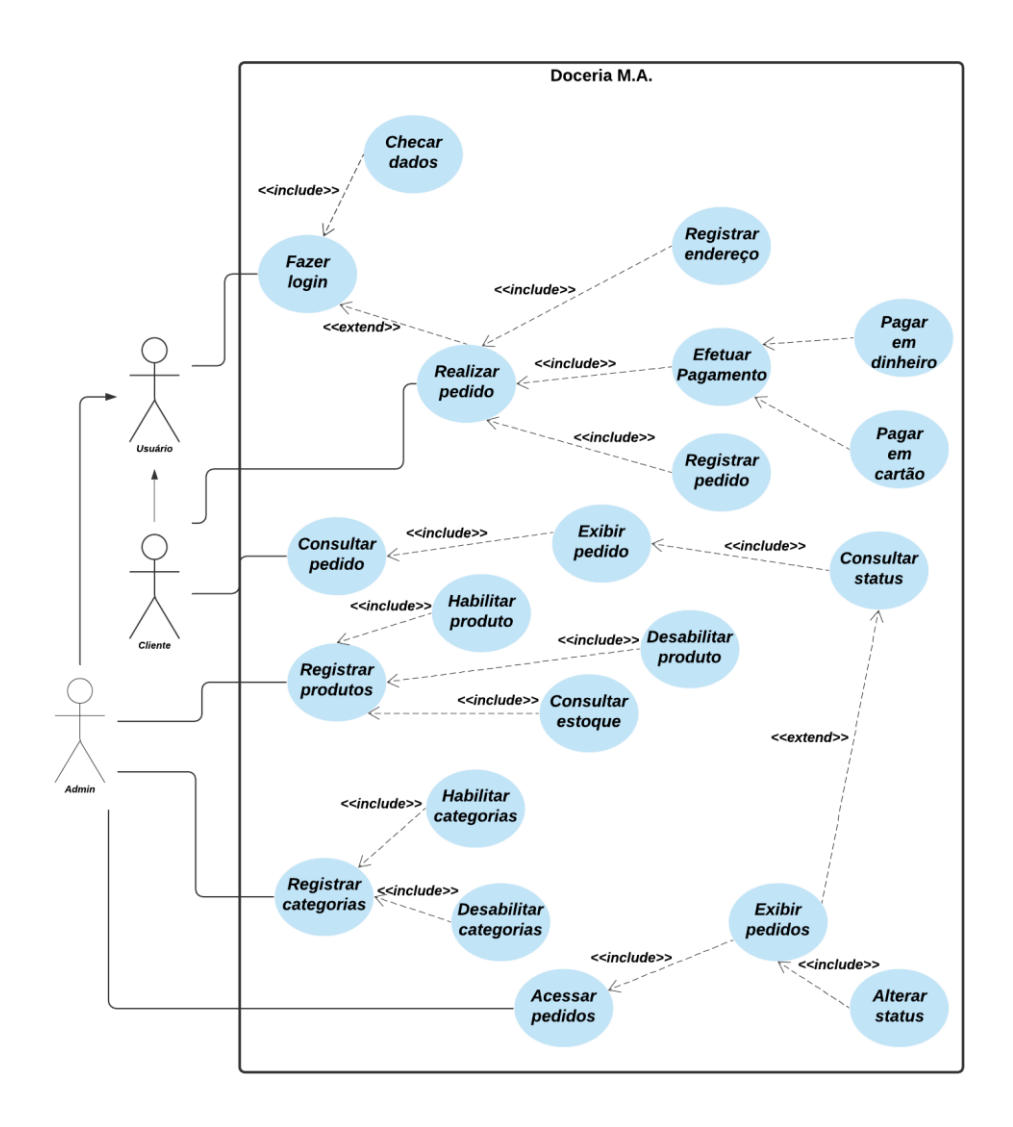

<span id="page-15-0"></span>*Figura 1-Caso de Uso*

#### <span id="page-16-1"></span>**7.2 Modelo Entidade Relacionamento**

Segundo CAMARGO (2010) "O MER (Modelo Entidade-Relacionamento) tem seu conceito baseado na teoria relacional de Codd [...] Este conceito diz que a expressão da realidade se baseia no relacionamento existente entre as entidades". O Modelo Entidade Relacionamento foi utilizado para implantar o conceito de relacionamentos entre as principais tabelas de modo que possa analisar as possíveis ligações existentes entre elas, resultando em uma melhor elaboração da organização do banco de dados presentes no sistema.

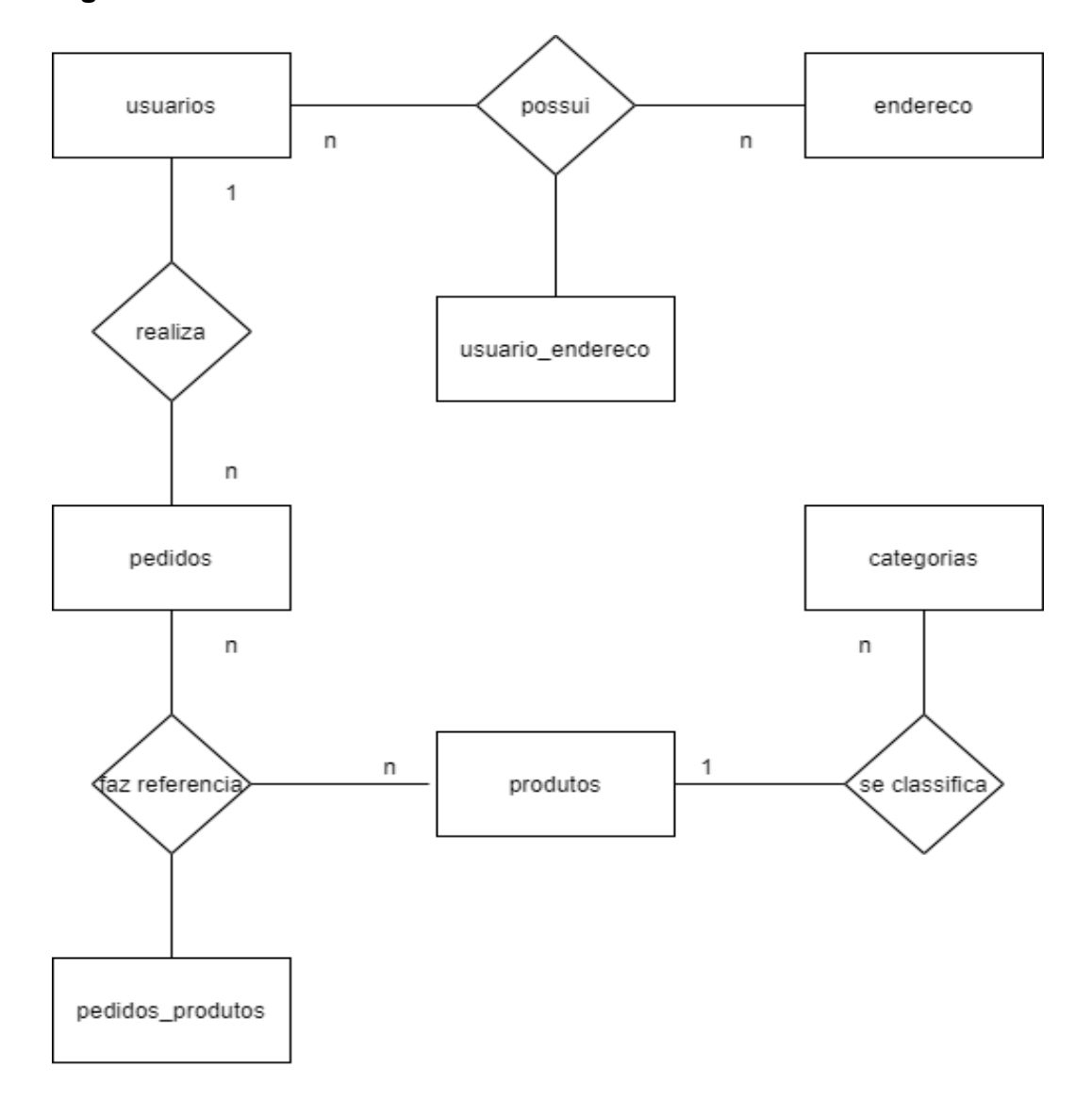

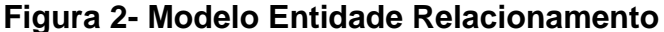

<span id="page-16-0"></span>*Figura 2-Modelo Entidade Relacionamento*

#### <span id="page-17-1"></span>**7.3 Diagrama Entidade Relacionamento**

De acordo com CAMARGO (2010), "[...]em termos conceituais podemos dizer que o DER é um modelo diagramático que descreve o modelo de dados de um sistema com alto nível de abstração." O Diagrama Entidade Relacionamento ajuda a incrementar elementos no sistema para que possa ser feito ligações entre os elementos dentro das tabelas, desenvolvidos com o uso do Der, para com o Sistema *Web*, com o objetivo de auxiliar na conexão entre as informações do banco de dados com a codificação propriamente dita.

#### **Figura 3- Diagrama Entidade Relacionamento**

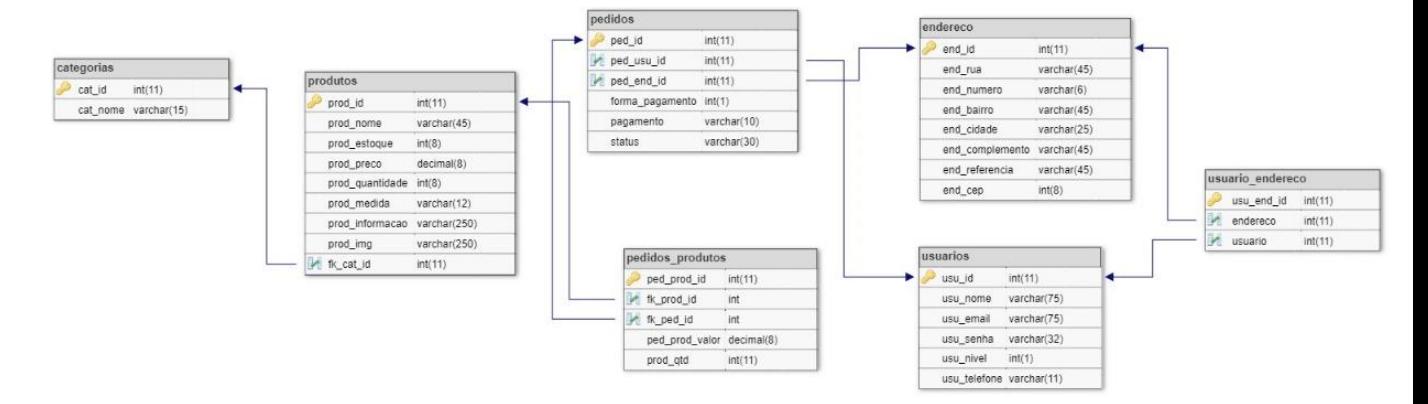

<span id="page-17-0"></span>*Figura 3-Diagrama Entidade Relacionamento*

## <span id="page-18-0"></span>**7.4 Dicionário de dados**

# **Categorias**

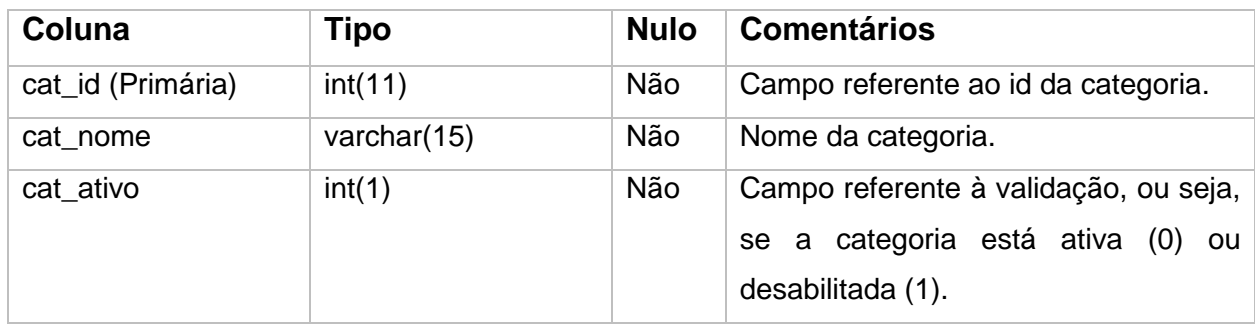

# **Endereços**

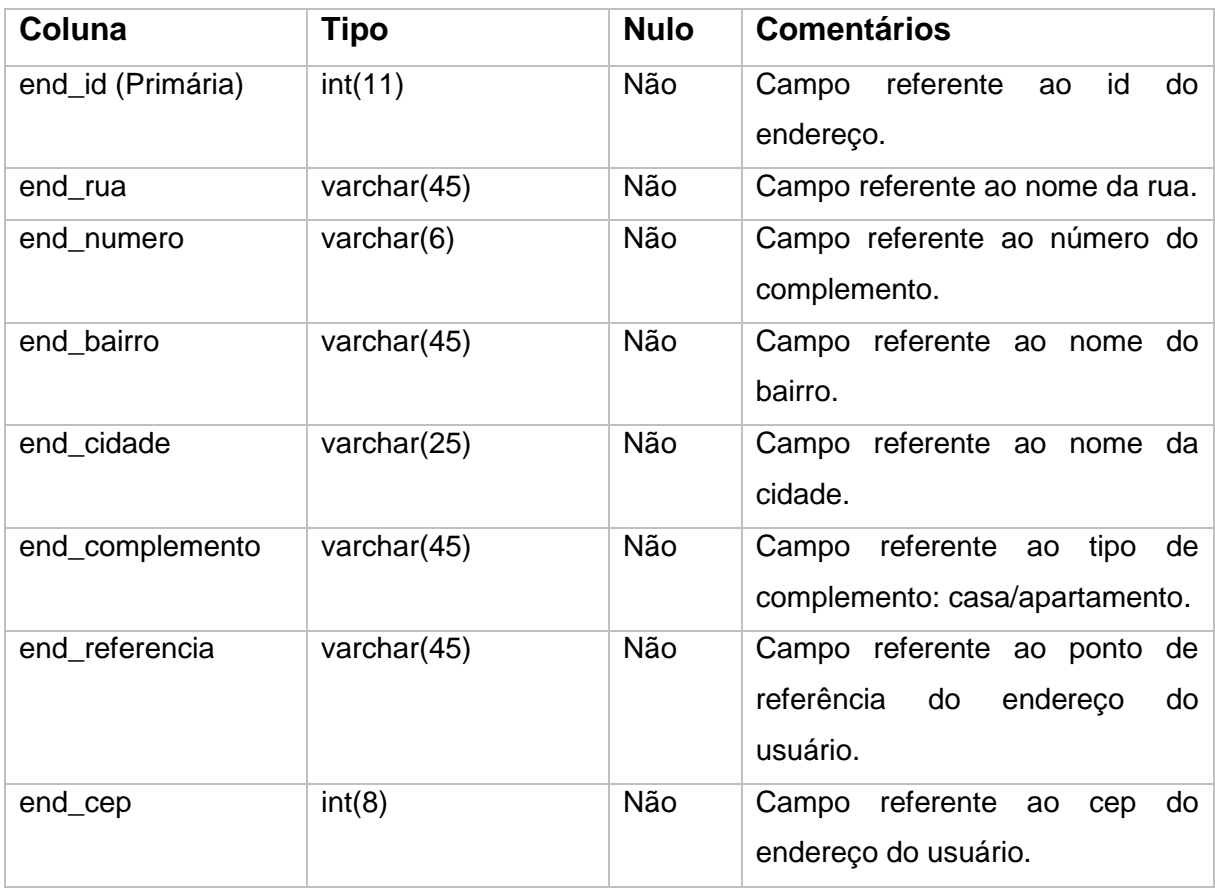

## **Pedidos**

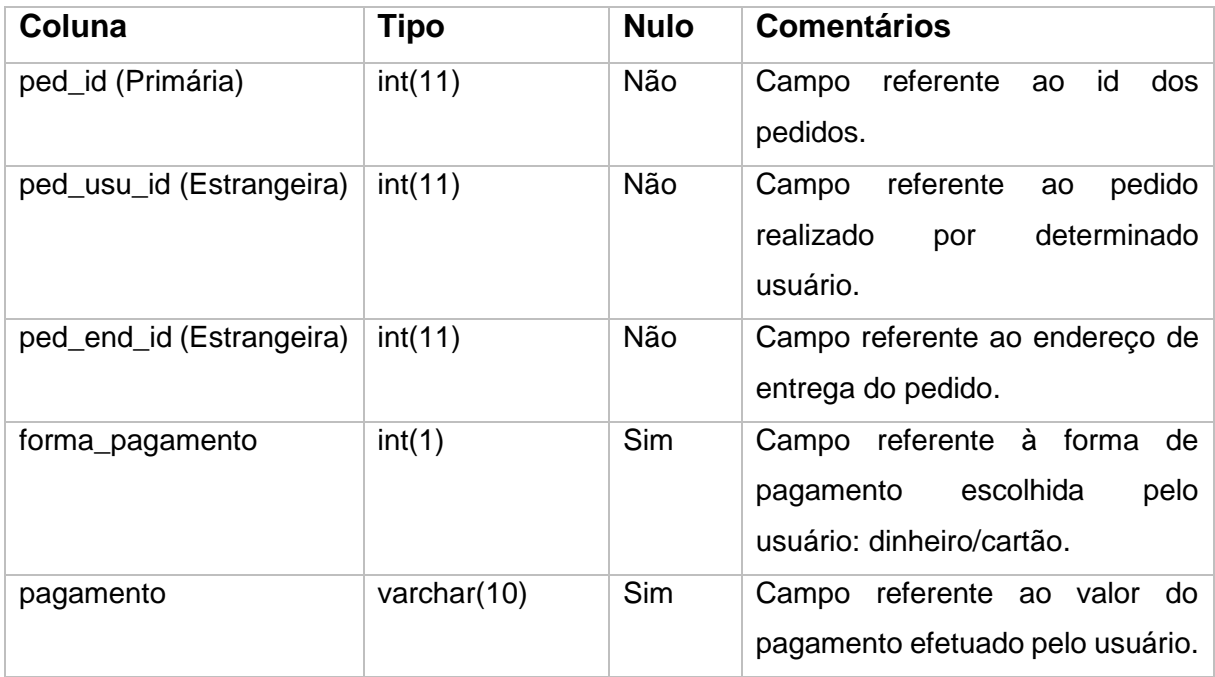

## **Pedidos\_Produtos**

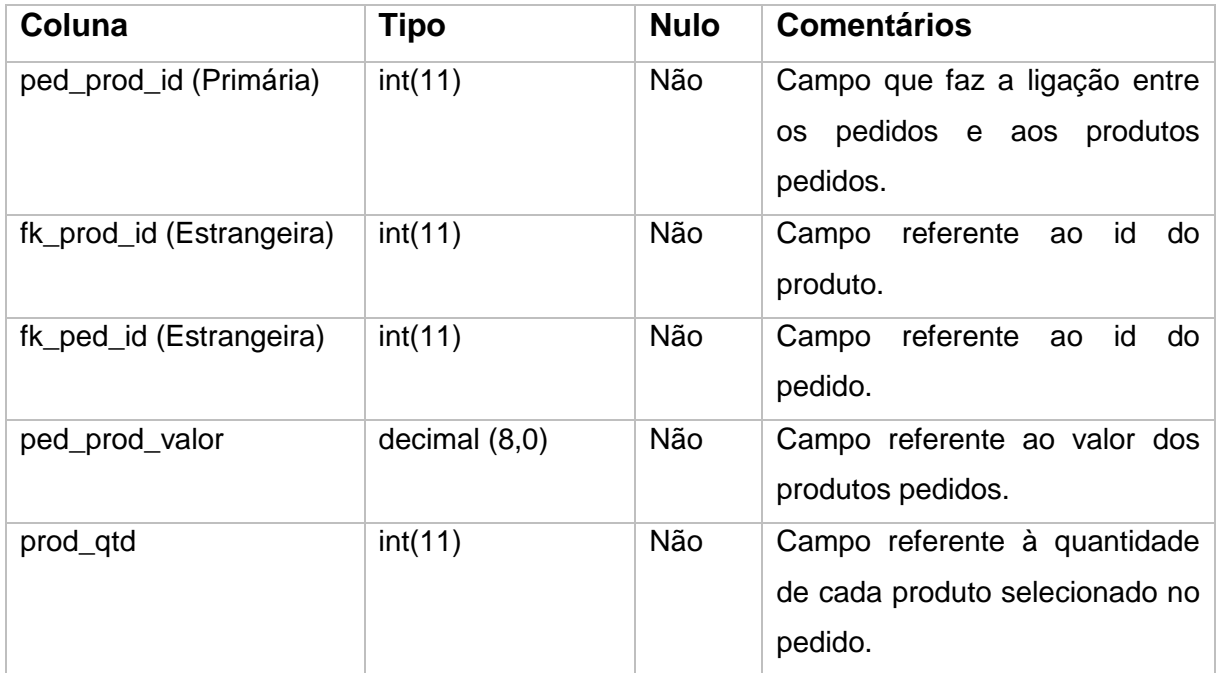

## **Produtos**

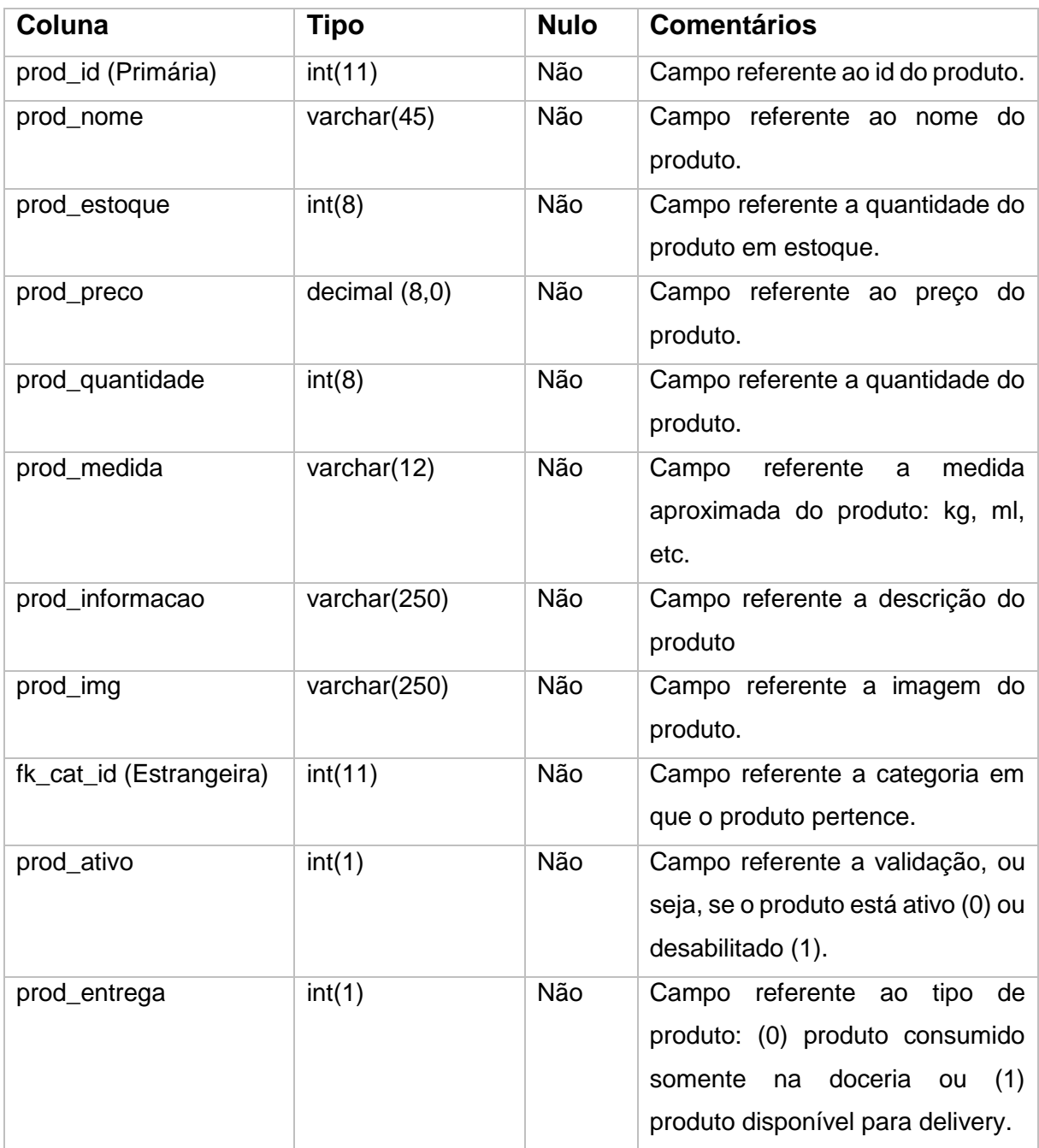

## **Usuários**

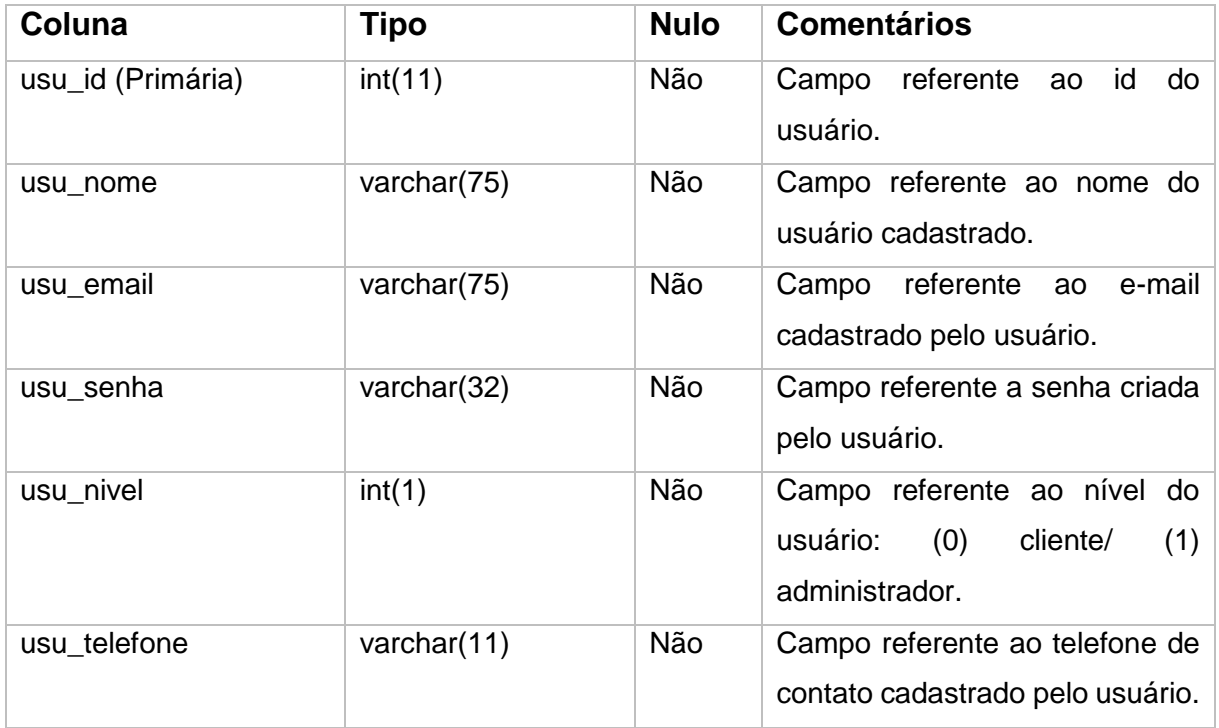

# **Usuário\_Endereço**

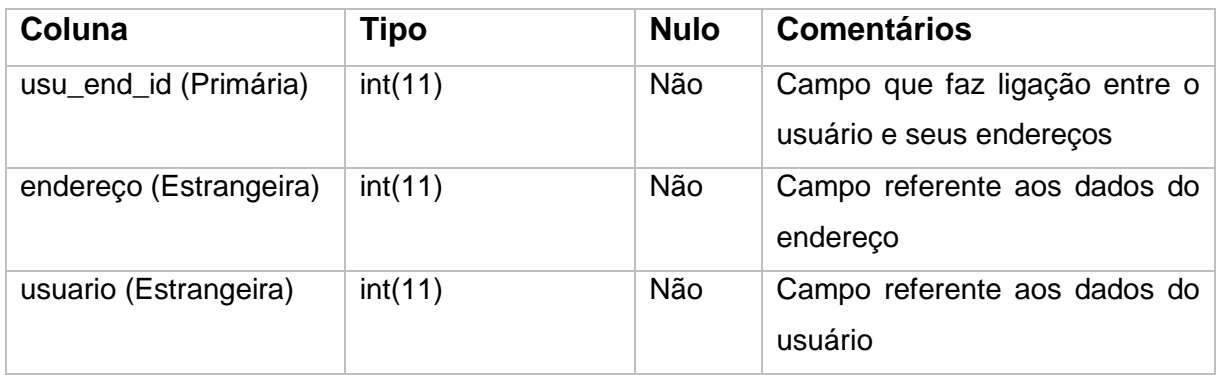

#### <span id="page-22-1"></span>**8 Pesquisa de campo**

A pesquisa de campo tem como objetivo compreender e coletar informações acerca de um determinado assunto. A partir disso, foi realizado um estudo pela plataforma *Google-Forms*, durante os dias 4 a 8 de junho de 2021, com a intenção de se comprovar a utilidade do sistema *WEB* para a M.A Doceria Artesanal, obtendo um total de 91 respostas.

#### **Gráfico 1- Frequência de consumo**

A questão da frequência de consumo de doces serve como uma forma de obter conhecimento sobre a regularidade com que os clientes consomem esses alimentos, e por consequência, a frequência com que o *site* será utilizado. Cerca de 70% dos entrevistados consomem doces 1 ou 4 vezes na semana, o que ratifica a existência de um público fiel ao segmento de doces.

Com qual frequência você consome doces? 91 respostas

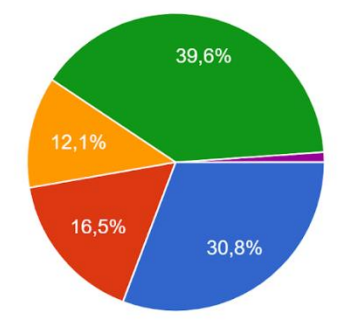

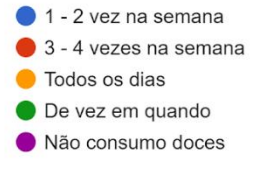

<span id="page-22-0"></span>*Gráfico 1-Frequência de consumo*

#### **Gráfico 2- Meios utilizados para fazer pedidos**

Os meios utilizados para realizar pedidos foi uma das questões levantadas para saber se o projeto *Web* Doceria seria realmente utilizado ou se o meio de pedidos de doces pela *internet* não era o mais comumente utilizado por parte dos clientes. Como a cerca de 42% dos entrevistados costumam realizar pedidos pela *internet*, o desenvolvimento de um serviço *WEB* foi o mais adequado.

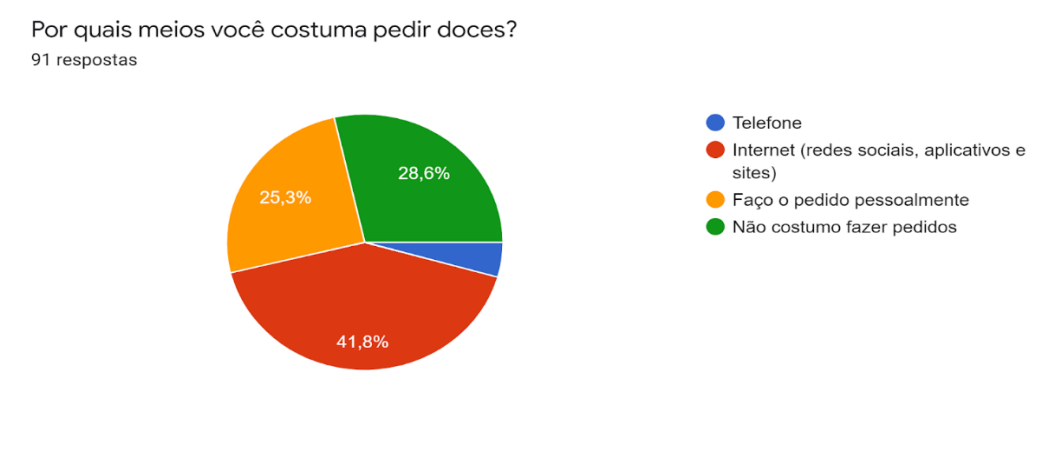

<span id="page-23-0"></span>*Gráfico 2-Meios utilizados para fazer pedidos*

Fonte: Do próprio autor, 2021.

#### **Gráfico 3- Pessoas que utilizariam o** *site*

A questão sobre a utilização do *site* é de extrema importância para saber se os clientes usariam o *site* da M.A Doceria para fazer pedidos de doce *on-line*. Sendo assim, como 83% dos entrevistados utilizariam o *site*, pôde ser dada a continuidade e a conclusão deste trabalho.

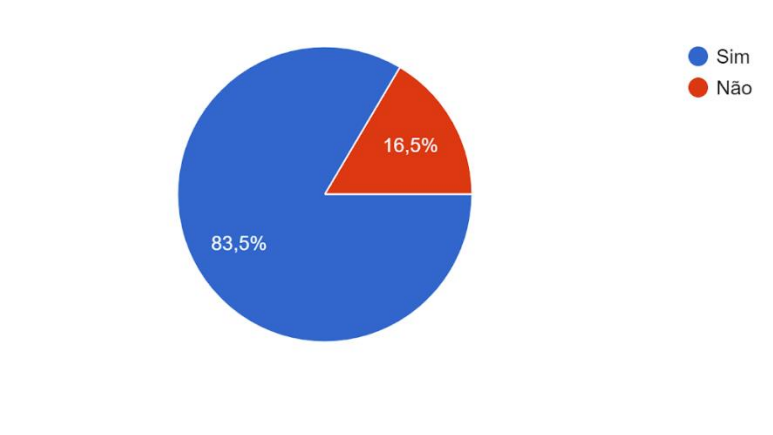

Você utilizaria um site para a compra e encomenda de doces? 91 respostas

<span id="page-23-1"></span>*Gráfico 3-Pessoas que utilizariam o site*

#### <span id="page-24-0"></span>**9 Tecnologias utilizadas**

*Visual Studio Code***:** O *Visual Studio Code* é um editor de código-fonte leve, mas poderoso, que é executado em sua área de trabalho e está disponível para *Windows*, macOS e *Linux*. Ele vem com suporte integrado para a linguagem *JavaScript*, *TypeScript* e o Node.js, possuindo um rico ecossistema de extensões para outras linguagens de programação. Essa plataforma foi utilizada para redigir os códigos do sistema *web*, devido a nossa familiaridade com o mesmo.

**Xampp:** O XAMPP é um pacote que contém os principais servidores de código aberto no mercado, como: FTP, banco de dados MySQL e Apache com suporte às linguagens PHP e Perl. Com ele, sistemas como *WordPress* e *Drupal* (local) são rodados, tornando o desenvolvimento mais fácil e rápido, visto que os arquivos estão armazenados na rede local, fazendo com que o acesso a eles seja instantâneo.

**HTML:** O HTML define a estrutura e o significado do conteúdo *Web*, ele pode ser usado com outras tecnologias, como CSS, para estilização ou *JavaScript*, para a manipulação do comportamento de uma página *web*. O "Hipertexto" são os *links* que conectam as páginas da *web*, podendo ser entre *sites* ou dentro de um único. Essa linguagem usa "Marcação" para anotar textos, imagens e conteúdo que serão exibidos na *web*.

**CSS:** O CSS é uma "folha de estilo" usado para estilizar páginas *web*, definindo como serão exibidos os elementos da página.

**PHP**: O PHP (um acrônimo recursivo para PHP*: Hypertext Preprocessor*) é uma linguagem de código aberto e de uso geral, muito utilizada, e especialmente adequada para o desenvolvimento *web* e que pode ser embutida dentro do HTML. Além de ser mundialmente conhecida, é uma das linguagens mais utilizadas por ser compatível com quase todos os sistemas operacionais existentes e por sua facilidade de manuseio.

*Framework Materialize:* O *materialize* é um *framework* que surgiu através de um projeto desenvolvido pela *Google* e é inspirado no *Material Design*, combinando os princípios clássicos do *design* com inovação e tecnologia.

*JavaScript***:** *JavaScript* é uma linguagem de programação que permite a você implementar itens complexos em páginas *web* — toda vez que uma página da *web* faz mais do que simplesmente mostrar a você informação estática — mostrando conteúdo que se atualiza em um intervalo de tempo, mapas interativos ou gráficos animados, entre outros.

# <span id="page-26-2"></span>**10 Telas do sistema**

#### **Figura 4- Tela inicial**

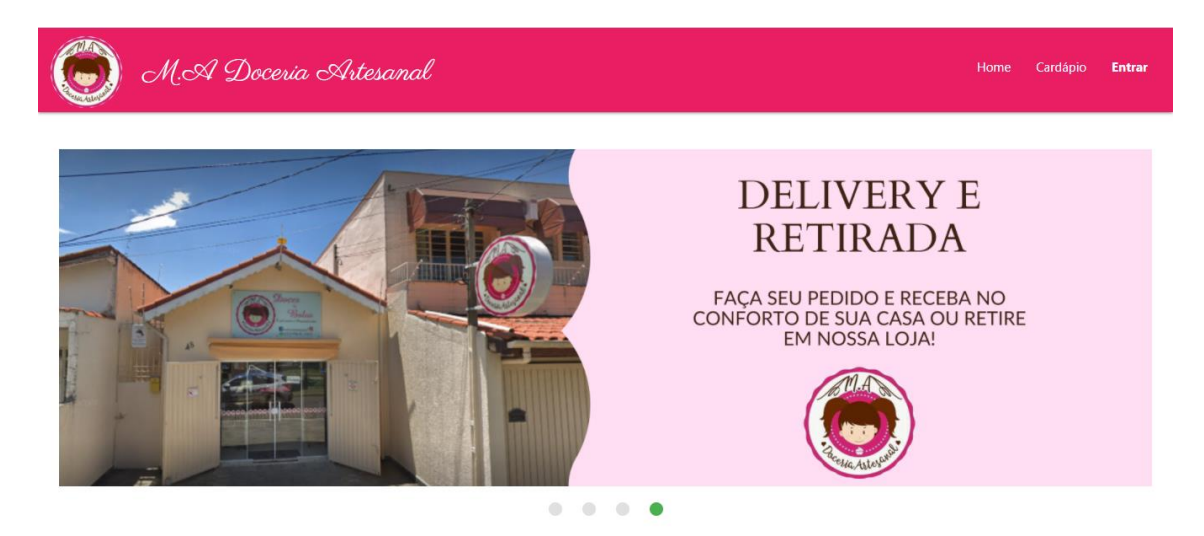

<span id="page-26-0"></span>*Figura 4 - tela inicial*

Fonte: Do próprio autor, 2021.

# **Figura 5- Tela inicial**

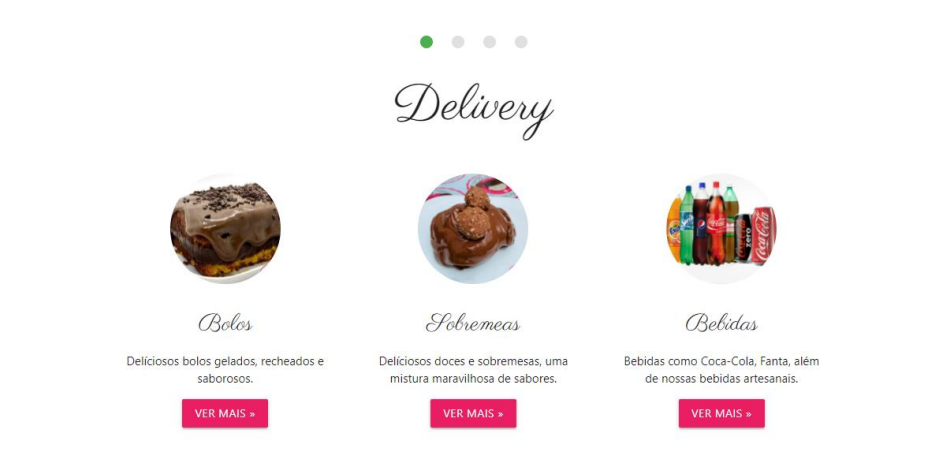

<span id="page-26-1"></span>*Figura 5 - tela inicial*

#### **Figura 6- Tela inicial**

# Nossa história

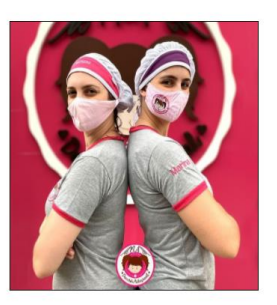

Nós somos irmãs, e ambas somos engenheiras formadas! Porém, a paixão pela<br>confeitaria foi o que fez nosso coração bater mais forte, e hoje podemos dizer que<br>encontramos nosso propósito. Mas o caminho não foi fácil!

Depois de não conseguirmos emprego fixo em nossa área de formação, decidimos<br>que não dava para ficarmos sem fazer nada, esperando cair das de cieu, e foi então<br>que começamos a vender doces sob encomendas e aos finais de se

Hoje, nosso major diferencial é a variedade disponível diariamente aqui na Doceria. Trige noss miando unienciale e a valendare disponinero inaliamente aqui na Ordena.<br>Talem da finalização de muitos doces na hora do consumo, deixando-os ainda mais<br>apetitosos Sim, nós somos uma família, e somos APAIXONADAS

<span id="page-27-0"></span>*Figura 6 - tela inicial*

Fonte: Do próprio autor, 2021.

Na página inicial ficam a mostra as categorias dos produtos, como bebidas, bolos e sobremesas. Clicando nos botões **VER MAIS** o cliente será direcionado ao cardápio, onde poderá visualizar os produtos com todos os detalhes. Logo mais abaixo há também um pouco da história da M.A Doceria. Caso o cliente deseje realizar alguma compra é necessário fazer o *login*, clicando em **ENTRAR**.

#### **Figura 7- Tela de Cadastro de Usuário**

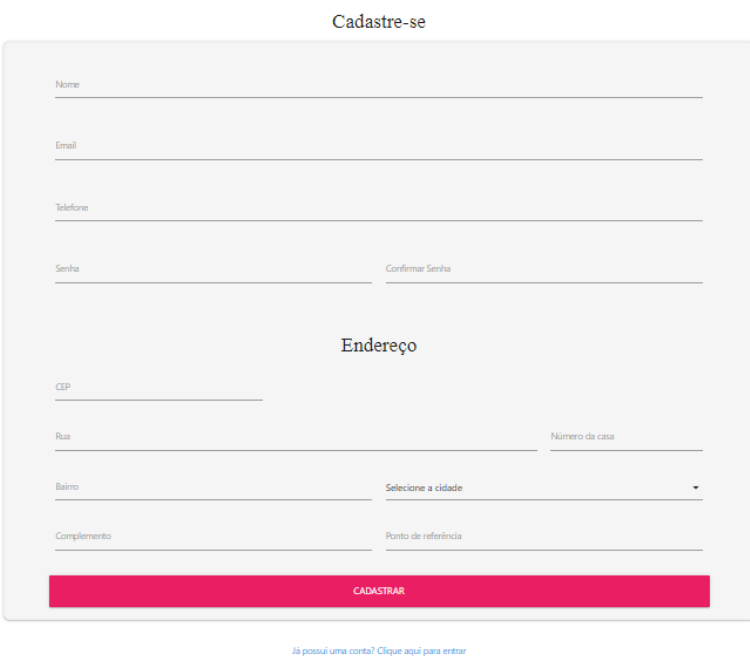

<span id="page-28-0"></span>*Figura 7 - tela de cadastro de usuário*

Fonte: Do próprio autor, 2021.

Na tela de cadastro, o usuário entra com os dados: Nome, *E-mail*, Telefone, Senha e Confirmar Senha além do endereço principal. Após isso, o usuário consegue entrar no sistema com o *login*.

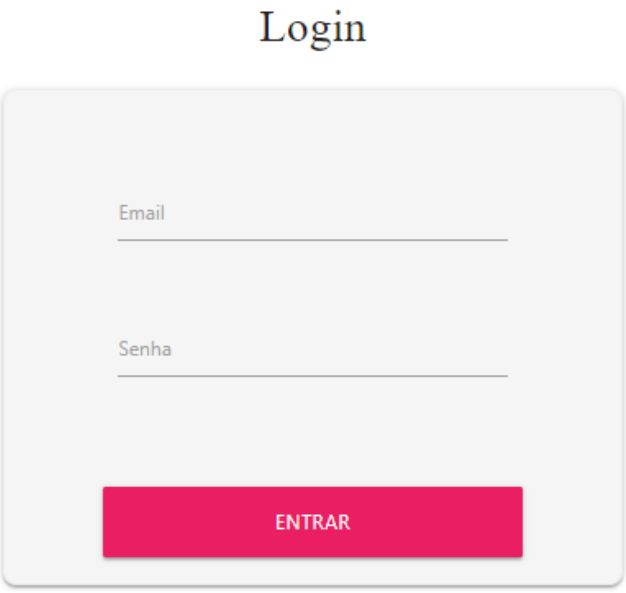

Ainda não possui uma conta? Crie uma clicando aqui

<span id="page-29-0"></span>*Figura 8 - tela de login*

Fonte: Do próprio autor, 2021.

Na tela de *Login*, o usuário digita seu *E-mail* e Senha para entrar no sistema. Clicando em **ENTRAR** ele é direcionado à página inicial, vista na figura 4, onde poderá efetuar todas as ações definidas para o cliente.

### **Figura 9- Tela do carrinho vazio**

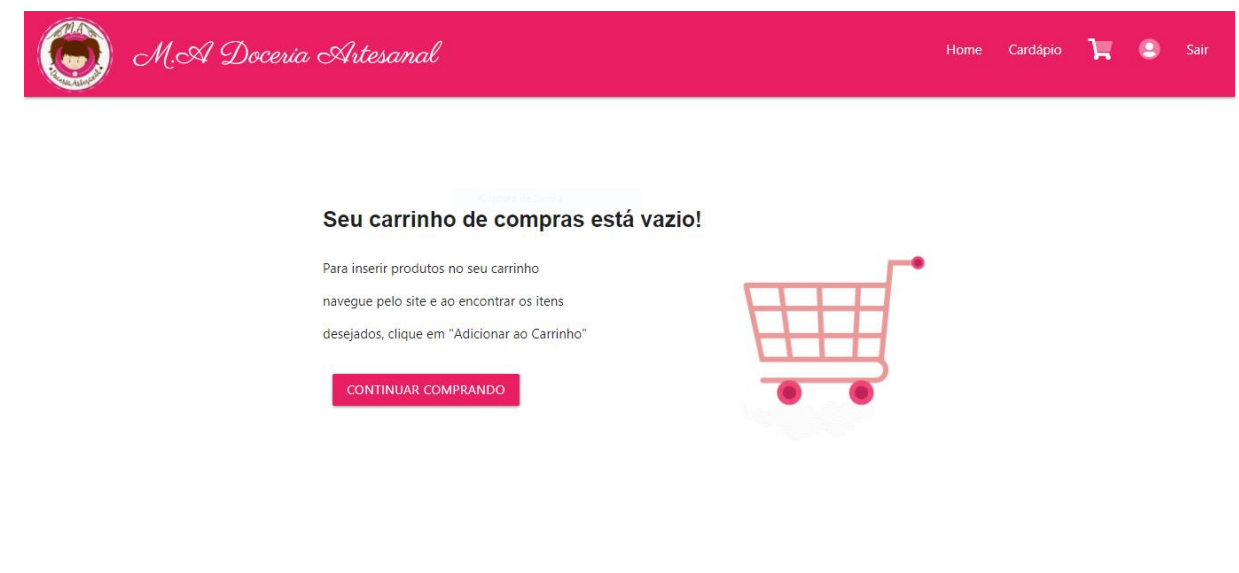

<span id="page-30-0"></span>*Figura 9 - carrinho vazio*

Fonte: Do próprio autor, 2021.

Estando no carrinho, caso o cliente não tenha selecionado nenhum produto, o carrinho aparecerá como vazio, pedindo para o cliente voltar ao cardápio e selecionar algum produto para continuar a ação de compra.

#### **Figura 10- Tela do Cardápio**

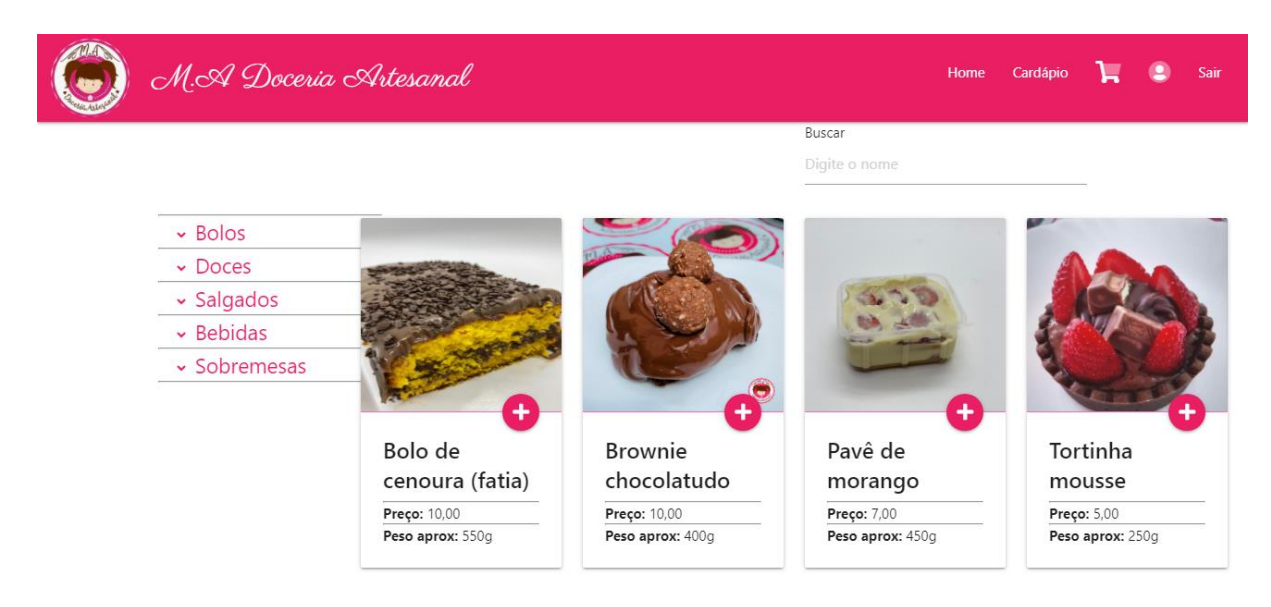

<span id="page-31-0"></span>*Figura 10 - cardápio*

Fonte: Do próprio autor, 2021.

No cardápio o cliente tem à disposição todos os produtos. Clicando em **MAIS**, ele poderá visualizar mais informações sobre o produto selecionado, assim como adicionar o produto ao carrinho de compra. Caso o produto esteja esgotado, o usuário não terá a opção de comprar o produto, somente de visualizar as informações.

## **Figura 11- Tela do Carrinho**

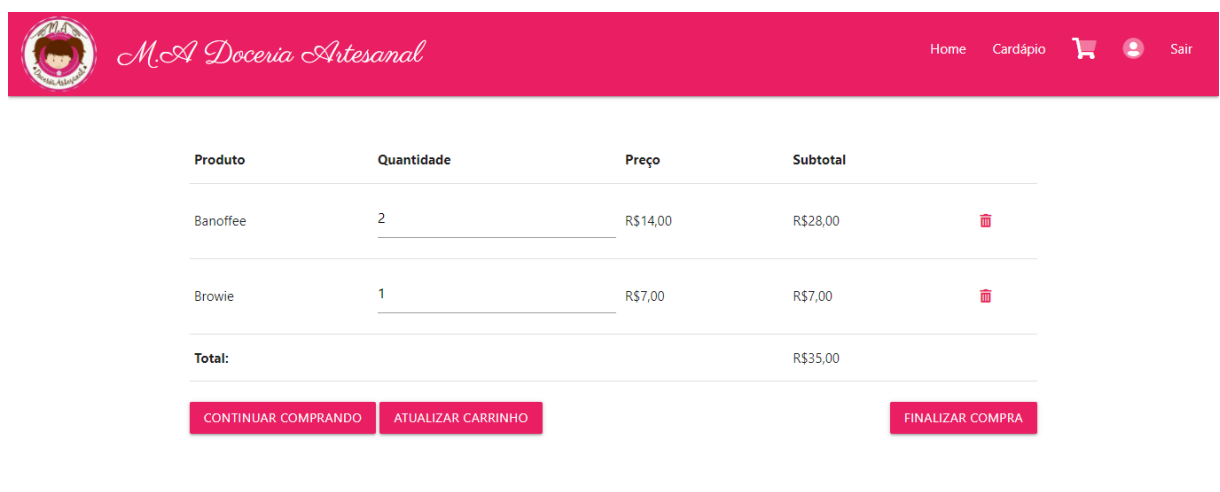

<span id="page-32-0"></span>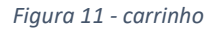

Fonte: Do próprio autor, 2021.

Ao adicionar os itens no carrinho, o cliente poderá editar a quantidade de produtos desejada, excluir algum produto do carrinho, assim como finalizar compra, sendo direcionado para a tela Finalizar Pedido.

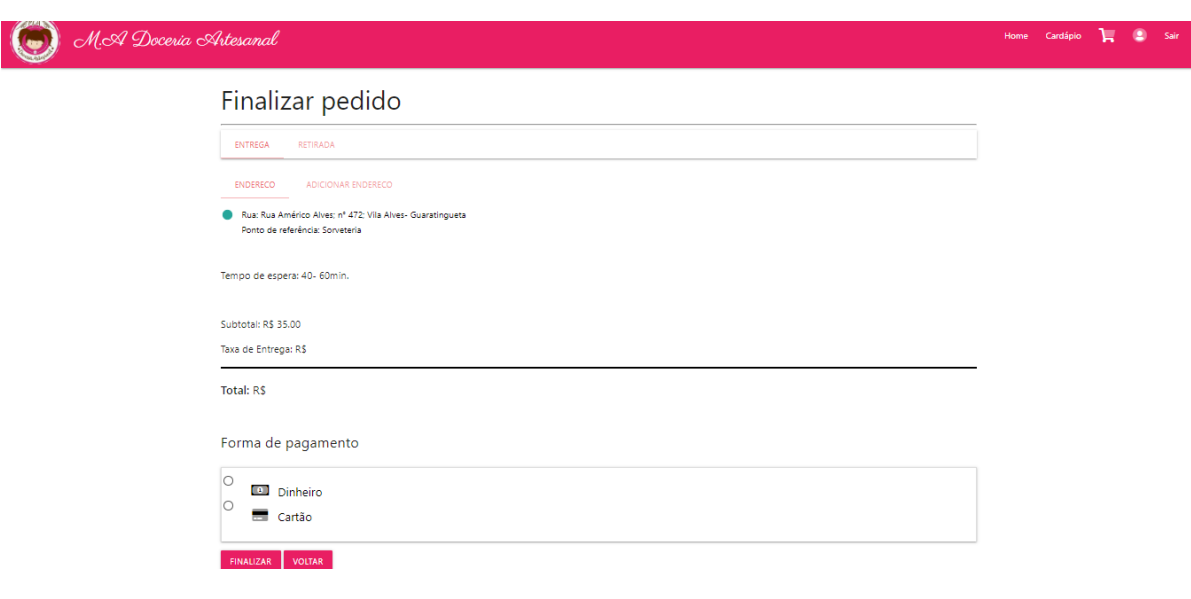

#### **Figura 12- Tela do Finalizar Pedido**

<span id="page-33-0"></span>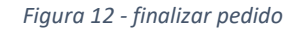

Fonte: Do próprio autor, 2021

Na tela finalizar pedido, o usuário selecionará um dos endereços cadastrados e a forma de pagamento: dinheiro ou cartão, sendo que se o cliente selecionar dinheiro, é necessário informar se necessita ou não de troco, e o valor. Os valores de frete e de produtos também ficam disponíveis para a visualização do cliente.

### **Figura 13- Tela de Retirada**

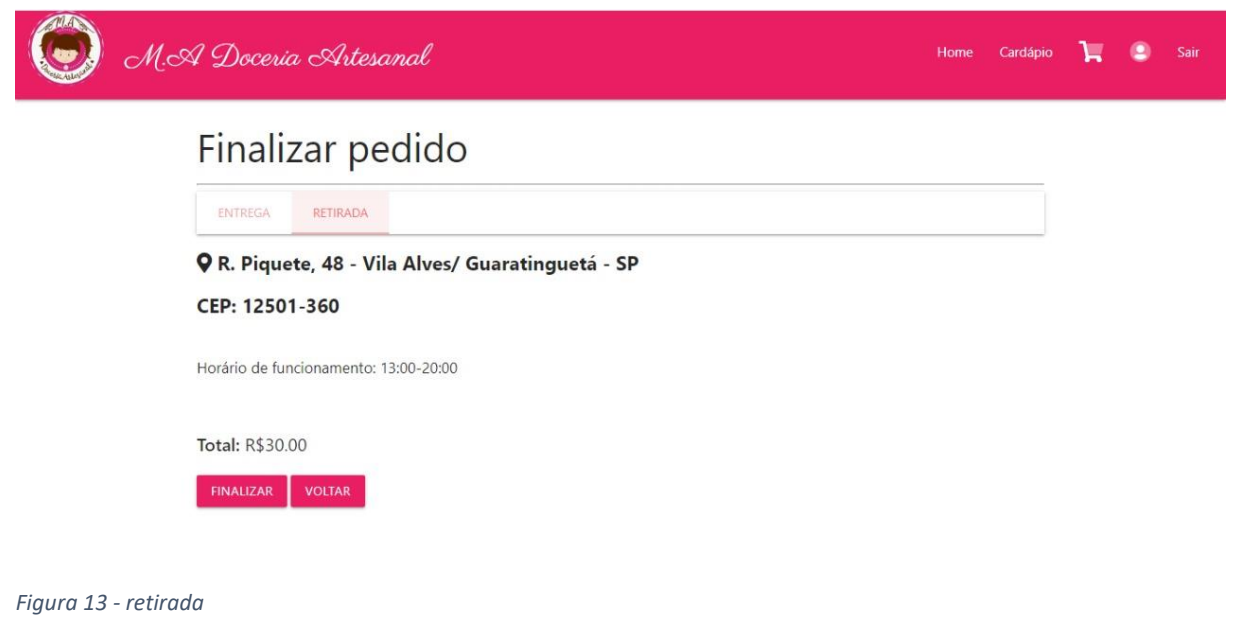

<span id="page-34-0"></span>Fonte: Do próprio autor, 2021.

Na tela do finalizar pedido, o usuário terá a opção de retirar o produto na loja. Ficaram exibidos o horário de funcionamento da doceria, o preço a ser pago, e o endereço da loja. Estando tudo selecionado, basta clicar em **FINALIZAR.**

### **Figura 14- Tela de Perfil do Usuário**

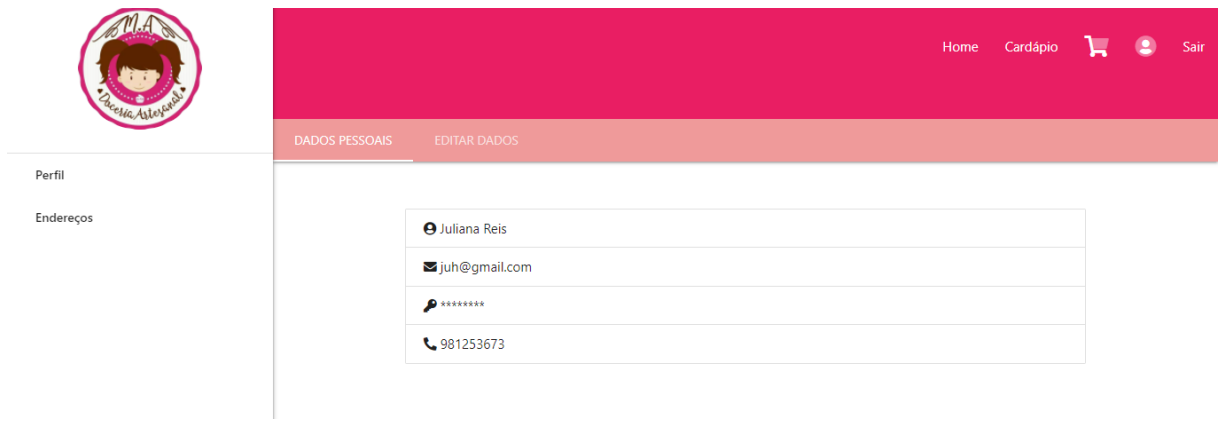

<span id="page-35-0"></span>*Figura 14 - perfil usuário*

Fonte: Do próprio autor, 2021.

Na tela de perfil ficaram disponíveis para visualização os dados cadastrados do usuário. Ele também tem a opção de editar esses dados, assim como excluir endereços.

## **Figura 15- Tela de Pedidos**

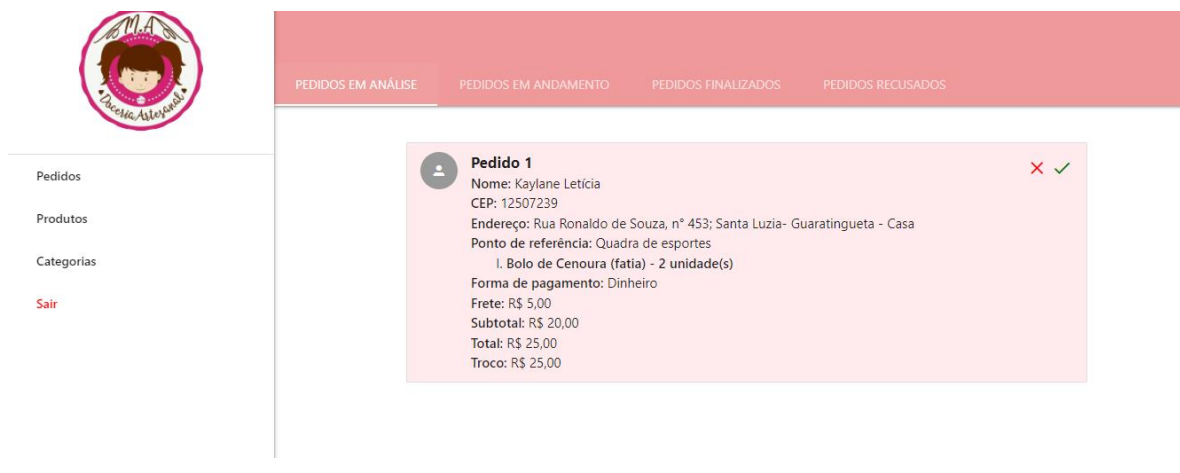

<span id="page-36-0"></span>*Figura 15 - pedidos*

Fonte: Do próprio autor, 2021.

Logado como administrador, a doceria poderá visualizar os pedidos que chegarem, tendo a opção de recusar ou aceitá-los. Aceitando, o pedido em análise será direcionado para os em andamento. Após isso, basta o administrador clicar em **FINALIZAR** e o pedido estará finalizado.

## **Figura 16- Tela de Produtos**

|                                | Produtos Cadastrados |         |                                |               |                    |        |  |
|--------------------------------|----------------------|---------|--------------------------------|---------------|--------------------|--------|--|
| Pedidos                        | Id                   | TI Nome |                                | <b>Imagem</b> | <b>Mais Lações</b> | $\top$ |  |
| Produtos<br>Categorias<br>Sair | 10                   |         | Tortinha Sensação              |               | +                  | (ဝ)    |  |
|                                | $\overline{9}$       |         | Brigadeiro de nutella          |               | +                  | ര      |  |
|                                | 8                    |         | <b>Bolo Red Velvet (fatia)</b> |               | ÷                  | ര      |  |
|                                | $\overline{z}$       |         | Dolo de Conouro (fotio)        |               |                    | a      |  |

<span id="page-37-0"></span>Fonte: Do próprio autor, 2021.

Nos produtos, o administrador poderá visualizar todos os produtos cadastrados, assim como editá-los, desabilitá-los e cadastrar novos produtos.

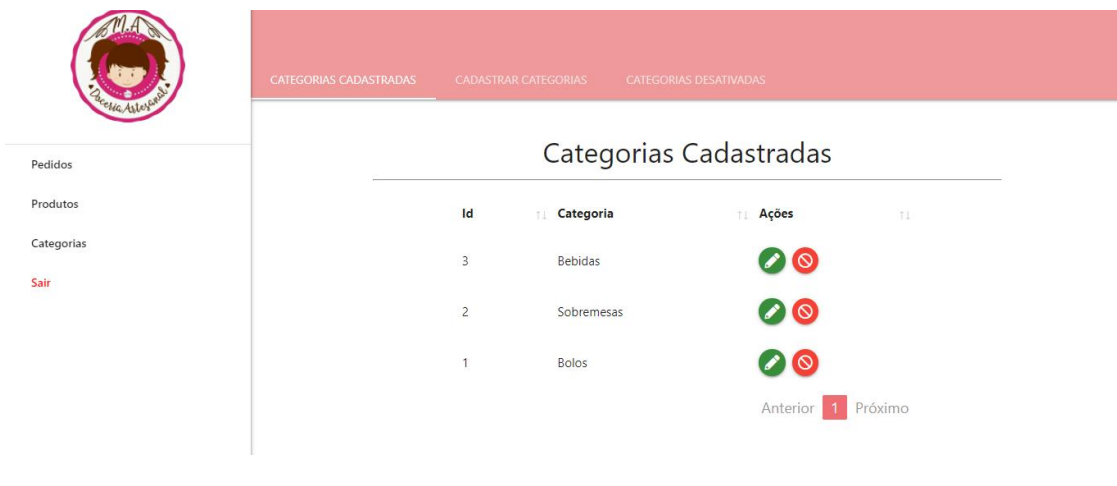

<span id="page-38-0"></span>*Figura 17 - categorias*

Fonte: Do próprio autor, 2021.

Em categorias, o administrador também poderá cadastrar novas categorias, editar as categorias existentes e também desabilitá-las.

## <span id="page-39-0"></span>**11 Projetos Futuros**

Como projetos futuros, o *site* da M.A Doceria Artesanal que é focado no *delivery* de doces, também seria focado em um sistema de encomendas de bolos, salgados e doces para festa em larga escala. Além disso, também seria desenvolvido um *chat* para auxiliar na comunicação entre o cliente e a doceria, e por último, a forma de pagamento seria ampliada para outros métodos, como PIX e transferências bancárias.

# <span id="page-40-0"></span>**Conclusão**

Conclui-se que o *site* da M.A Doceria Artesanal é uma ótima opção para a realização de pedidos *delivery*. Os usuários têm à disposição uma vasta cartela de produtos, organizada de maneira que o cliente possa desfrutar do serviço sem muita dificuldade tornando sua experiência a melhor possível.

# **REFERÊNCIAS**

JUNIOR, France. **Delivery transformou tendência em necessidade e continua em crescimento**. Jornal da USP [online]. Disponível em: [<https://jornal.usp.br/atualidades/delivery-transformou-tendencia-em-necessidade-e](https://www.scielo.br/j/csp/a/pX8fFSjkVQXLLwFwbhWPYJd/?lang=pt)[continua-em-crescimento>](https://www.scielo.br/j/csp/a/pX8fFSjkVQXLLwFwbhWPYJd/?lang=pt). Acesso em: 25 jun. 2021.

LASS, Maria Eduarda. **Após salto bilionário no ano passado, delivery terá crescimento menor em 2021** [online]. Disponível em:

[<https://www.gazetadopovo.com.br/bomgourmet/mercado-e-setor/deliveryy-crescimento](https://www.gazetadopovo.com.br/bomgourmet/mercado-e-setor/deliveryy-crescimento-menor-2021/)[menor-2021>](https://www.gazetadopovo.com.br/bomgourmet/mercado-e-setor/deliveryy-crescimento-menor-2021/). Acesso em: 25 jun. 2021.

ABRASEL. **Capital de giro é o maior desafio dos empresários do setor de alimentação fora do lar durante a pandemia**. [online]. Disponível em: < [https://abrasel.com.br/noticias/noticias/capital-de-giro-e-o-maior-desafio-dos-empresarios](https://abrasel.com.br/noticias/noticias/capital-de-giro-e-o-maior-desafio-dos-empresarios-do-setor-de-alimentacao-fora-do-lar-durante-a-pandemia/?fb_comment_id=3255723801207604_3321147384665245)[do-setor-de-alimentacao-fora-do-lar-durante-a](https://abrasel.com.br/noticias/noticias/capital-de-giro-e-o-maior-desafio-dos-empresarios-do-setor-de-alimentacao-fora-do-lar-durante-a-pandemia/?fb_comment_id=3255723801207604_3321147384665245)[pandemia/?fb\\_comment\\_id=3255723801207604\\_3321147384665245>](https://abrasel.com.br/noticias/noticias/capital-de-giro-e-o-maior-desafio-dos-empresarios-do-setor-de-alimentacao-fora-do-lar-durante-a-pandemia/?fb_comment_id=3255723801207604_3321147384665245) Acesso em: 03 ago. 2021.

RAMOS, Ricardo. **UML – Aula I Diagramas de Caso de Uso, Sequência e Colaboração.** [online]. Disponível em: < [http://www.univasf.edu.br/~ricardo.aramos/disciplinas/ES\\_II\\_2013\\_1/UML\\_AulaI.pdf>](http://www.univasf.edu.br/~ricardo.aramos/disciplinas/ES_II_2013_1/UML_AulaI.pdf) Acesso em: 25 jun. 2021.

MANCILLA, Omar. **A IMPORTÂNCIA DA INTERNET PARA ODESENVOLVIMENTO DAS VENDAS NO BRASIL**. [online]. Disponível em:

[<https://cepein.femanet.com.br/BDigital/arqTccs/1111390013.pdf>](https://cepein.femanet.com.br/BDigital/arqTccs/1111390013.pdf) Acesso em: 03 ago. 2021.

CAMARGO, Wellington. **Conceitos de MER e DER - SQL Server 2008 - Parte 1.** [online]. Disponível em: < [https://www.devmedia.com.br/conceitos-de-mer-e-der-sql-server-2008](https://www.devmedia.com.br/conceitos-de-mer-e-der-sql-server-2008-parte-1/18383) [parte-1/18383>](https://www.devmedia.com.br/conceitos-de-mer-e-der-sql-server-2008-parte-1/18383) Acesso em: 25 jun. 2021.

Microsoft. **Documentation for Visual Studio Code**. [online]. Disponível em: [<https://code.visualstudio.com/docs>](https://code.visualstudio.com/docs) Acesso em: 03 ago. 2021.

HIGA, Paulo. **O que é XAMPP e para que serve.** [online]. Disponível em: [<https://www.techtudo.com.br/dicas-e-tutoriais/noticia/2012/02/o-que-e-xampp-e-para-que](https://www.techtudo.com.br/dicas-e-tutoriais/noticia/2012/02/o-que-e-xampp-e-para-que-serve.html)[serve.html>](https://www.techtudo.com.br/dicas-e-tutoriais/noticia/2012/02/o-que-e-xampp-e-para-que-serve.html) Acesso em: 25 jun. 2021.

MDN contributors. **HTML: Linguagem de Marcação de Hipertexto** [online]. Disponível em: [<https://developer.mozilla.org/pt-BR/docs/Web/HTML>](https://developer.mozilla.org/pt-BR/docs/Web/HTML) Acesso em: 25 jun. 2021.

MDN contributors. **O que é CSS?** [online]. Disponível em: < [https://developer.mozilla.org/pt-](https://developer.mozilla.org/pt-BR/docs/Learn/CSS/First_steps/What_is_CSS)[BR/docs/Learn/CSS/First\\_steps/What\\_is\\_CSS>](https://developer.mozilla.org/pt-BR/docs/Learn/CSS/First_steps/What_is_CSS) Acesso em: 25 jun. 2021.

PHP Group. **O Que é PHP?** [online]. Disponível em: [<https://www.php.net/manual/pt\\_BR/intro-whatis.php>](https://www.php.net/manual/pt_BR/intro-whatis.php)Acesso em: 03 ago. 2021.

MDN contributors. **O que é JavaScript ?**. [online]. Disponível em: [<https://developer.mozilla.org/pt-BR/docs/Learn/JavaScript/First\\_steps/What\\_is\\_JavaScript>](https://developer.mozilla.org/pt-BR/docs/Learn/JavaScript/First_steps/What_is_JavaScript) Acesso em: 03 ago. 2021.

Materialize. **Material Design** [online]. Disponível em: [<https://materializecss.com/about.html>](https://materializecss.com/about.html) Acesso em: 03 ago. 2021.

SIQUEIRA, Manoela Monteiro. **Plano Estratégico de Marketing para a Confeitaria Chuvisco. 2007.** Trabalho de Conclusão de Curso (Graduação em Administração). Universidade Federal de Santa Catarina, Florianópolis. [online]. Disponível em: [<http://tcc.bu.ufsc.br/Adm292090.PDF>](http://tcc.bu.ufsc.br/Adm292090.PDF)Acesso em: 30 out. 2021.

ABIP. **Indicadores da Panificação e Confeitaria Brasileira em 2019.** [online]. Disponível em: [<https://www.abip.org.br/site/wp-content/uploads/2020/02/INDICADORES-DA-](https://www.abip.org.br/site/wp-content/uploads/2020/02/INDICADORES-DA-PANIFICA%C3%87%C3%83O-E-CONFEITARIA-EM-2019-2.pdf)[PANIFICA%C3%87%C3%83O-E-CONFEITARIA-EM-2019-2.pdf>](https://www.abip.org.br/site/wp-content/uploads/2020/02/INDICADORES-DA-PANIFICA%C3%87%C3%83O-E-CONFEITARIA-EM-2019-2.pdf) Acesso em: 30 out. 2021.

ABIP. **Indicadores da Panificação e Confeitaria Brasileira em 2020**. [online]. Disponível em: [<https://www.abip.org.br/site/wp-content/uploads/2021/01/Indicadores2020-abip.pdf>](https://www.abip.org.br/site/wp-content/uploads/2021/01/Indicadores2020-abip.pdf) Acesso em: 30 out. 2021.

BREM, Laura L. Barbieri. **Análise de Modelos de Negócios de Confeitarias Artesanais. 2018.** Trabalho de Conclusão de Curso (Graduação em Administração). Universidade Federal do Rio Grande do Sul, Porto Alegre. [online]. Disponível em: [<https://lume.ufrgs.br/handle/10183/185010>](https://lume.ufrgs.br/handle/10183/185010) Acesso em 30 out. 2021.

SEBRAE. **Painel de Mercado da Panificação e Confeitaria. Painel de Mercado, v.1, p. 5-** 7, 1 ago. 2017. [online]. Disponível em: [<https://www.abip.org.br/site/wp](https://www.abip.org.br/site/wp-content/uploads/2016/01/estudo-tendencias-20jul09.pdf)[content/uploads/2016/01/estudo-tendencias-20jul09.pdf>](https://www.abip.org.br/site/wp-content/uploads/2016/01/estudo-tendencias-20jul09.pdf) Acesso em: 30 out. 2021.

SOMMERVILLE, Ian. **Engenharia de Software**. 9ª edição, p. 100, 2011. [online]. Disponível em: < [http://www.facom.ufu.br/~william/Disciplinas%202018-2/BSI-GSI030-](http://www.facom.ufu.br/~william/Disciplinas%202018-2/BSI-GSI030-EngenhariaSoftware/Livro/engenhariaSoftwareSommerville.pdf) [EngenhariaSoftware/Livro/engenhariaSoftwareSommerville.pdf>](http://www.facom.ufu.br/~william/Disciplinas%202018-2/BSI-GSI030-EngenhariaSoftware/Livro/engenhariaSoftwareSommerville.pdf) Acesso em: 01 nov. 2021.